This document describes new features and issues pertinent to the AOS-W 3.4.5.1 release.

- ["What's New in This Release" on page 1](#page-0-0)
- ["Issues and Limitations Fixed in AOS-W 3.4.5.1" on page 2](#page-1-0)
- ["Known Issues and Limitations in AOS-W 3.4.5.1" on page 4](#page-3-0)
- "Documents in This Release" on page 4
- "For More Information" on page 6

### <span id="page-0-0"></span>What's New in This Release

AOS-W 3.4.5.1 is a patch release that introduces new enhancements. It addresses and provides solutions to a number of known issues. This section describes new enhancements and their capabilities.

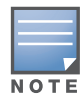

See the AOS-W 3.4.2 Software Upgrade Guide for instructions on how to upgrade your switch to this release.

### Even VLAN Pool Assignments

This feature allows for even distribution of VLAN pool assignments. Even VLAN Pool assignment maintains a dynamic latest usage level of the each VLAN ID in the pool. Therefore, as users age out, the number of available addresses increases. The previous implementation of VLAN Pool assigning uses a hash based mechanism, based on the station MAC address, to map stations to VLAN IDs. However, this can lead to multiple stations being mapped to a small number of VLAN IDs instead of utilizing all those that are available. This causes the IP addresses associated with those few VLANs to be assigned, preventing new stations from coming up.

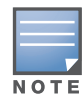

Even VLAN Pool Assignment is not allowed for VLAN pools configured directly under a virtual-ap. It should only be used under named VLANs.

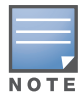

L2 Mobility does not work with the existing implementation of Even VLAN pool assignment.

The following CLI command allows you to set the VLAN assignment. The hash value is set by default and is used for all VLAN unless configured as even.

(config) #vlan-name <*vlan-name*> pool assignment {even | hash}

You can view the current VLAN assignment configuration by executing the show vlan mapping command.

# <span id="page-1-0"></span>Issues and Limitations Fixed in AOS-W 3.4.5.1

This release contains all fixes up to and including those in AOS-W 3.4.5.0*.* The following issues and limitations have been fixed in the AOS-W 3.4.5.1 release:

#### Table 1 Fixed in AOS-W 3.4.5.1

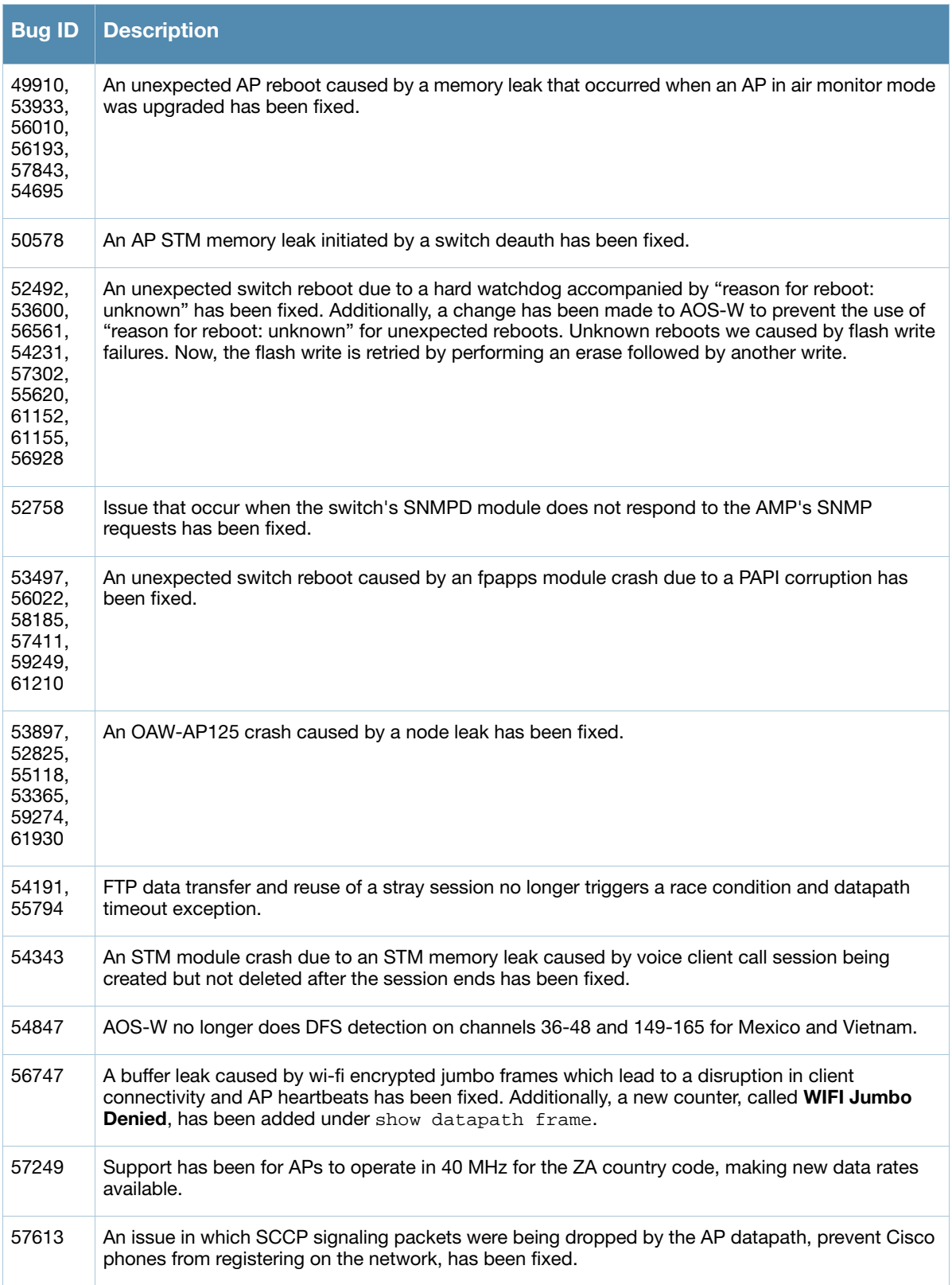

Table 1 Fixed in AOS-W 3.4.5.1 (Continued)

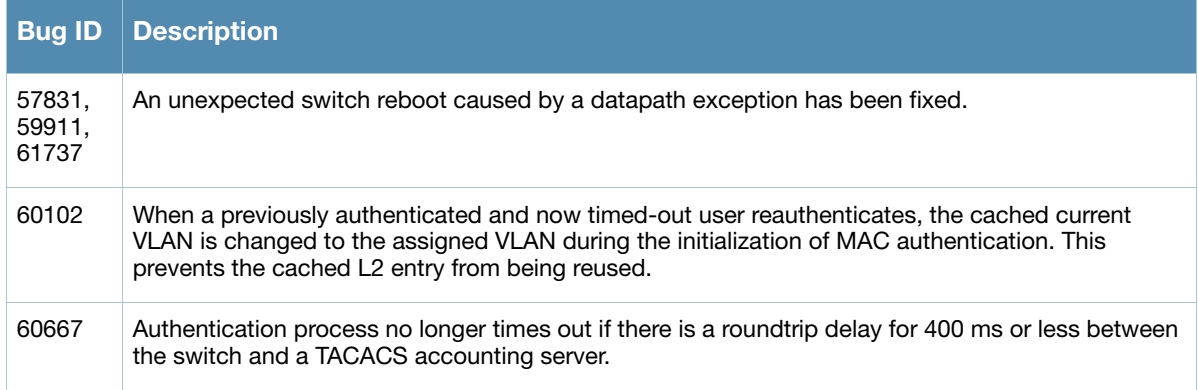

#### Table 2 Fixed in AOS-W 3.4.5.0

T.

ř.

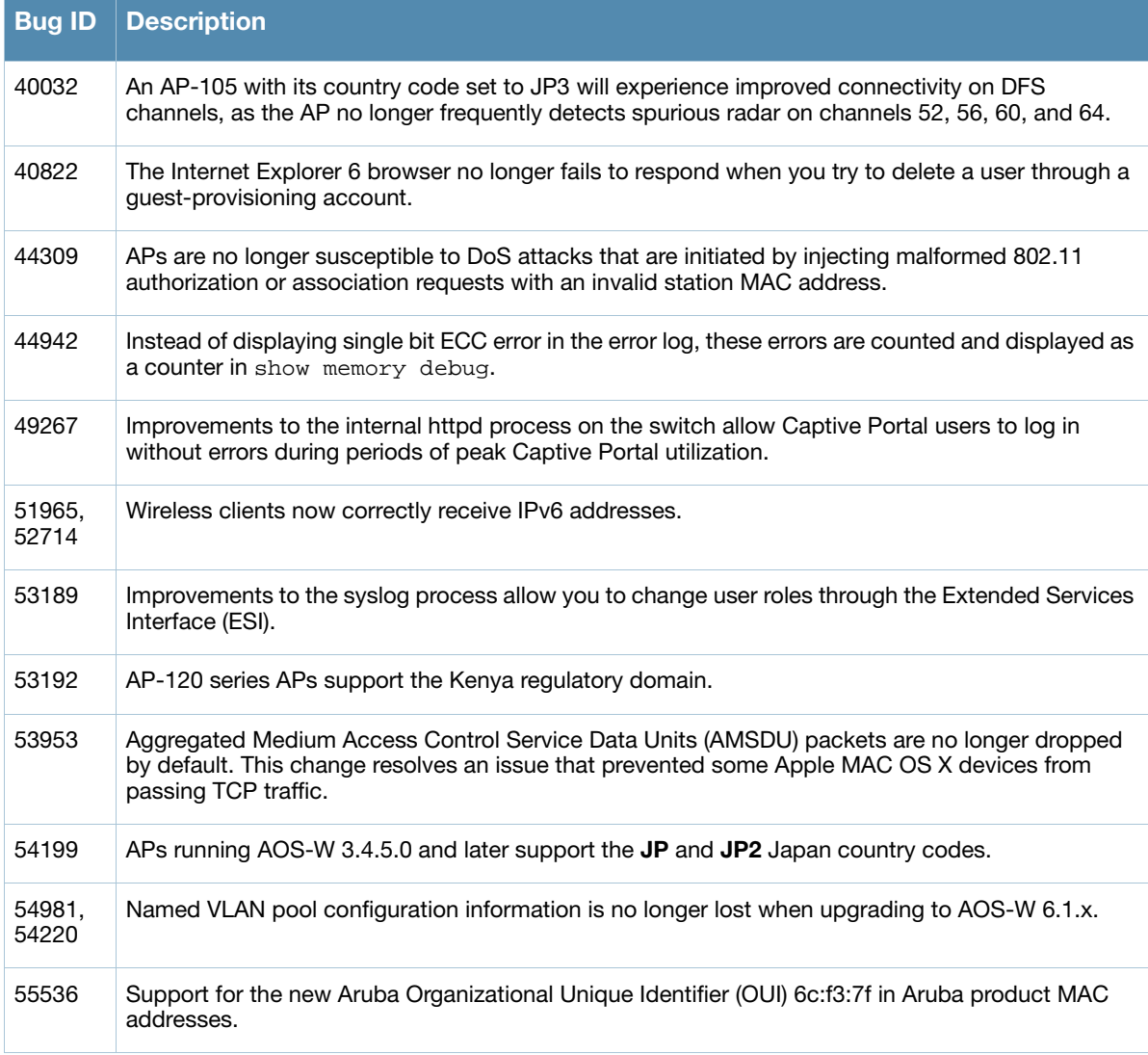

# <span id="page-3-0"></span>Known Issues and Limitations in AOS-W 3.4.5.1

The following are known issues and limitations for this release of AOS-W. Applicable bug IDs or workarounds are included:

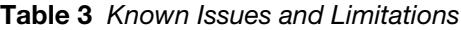

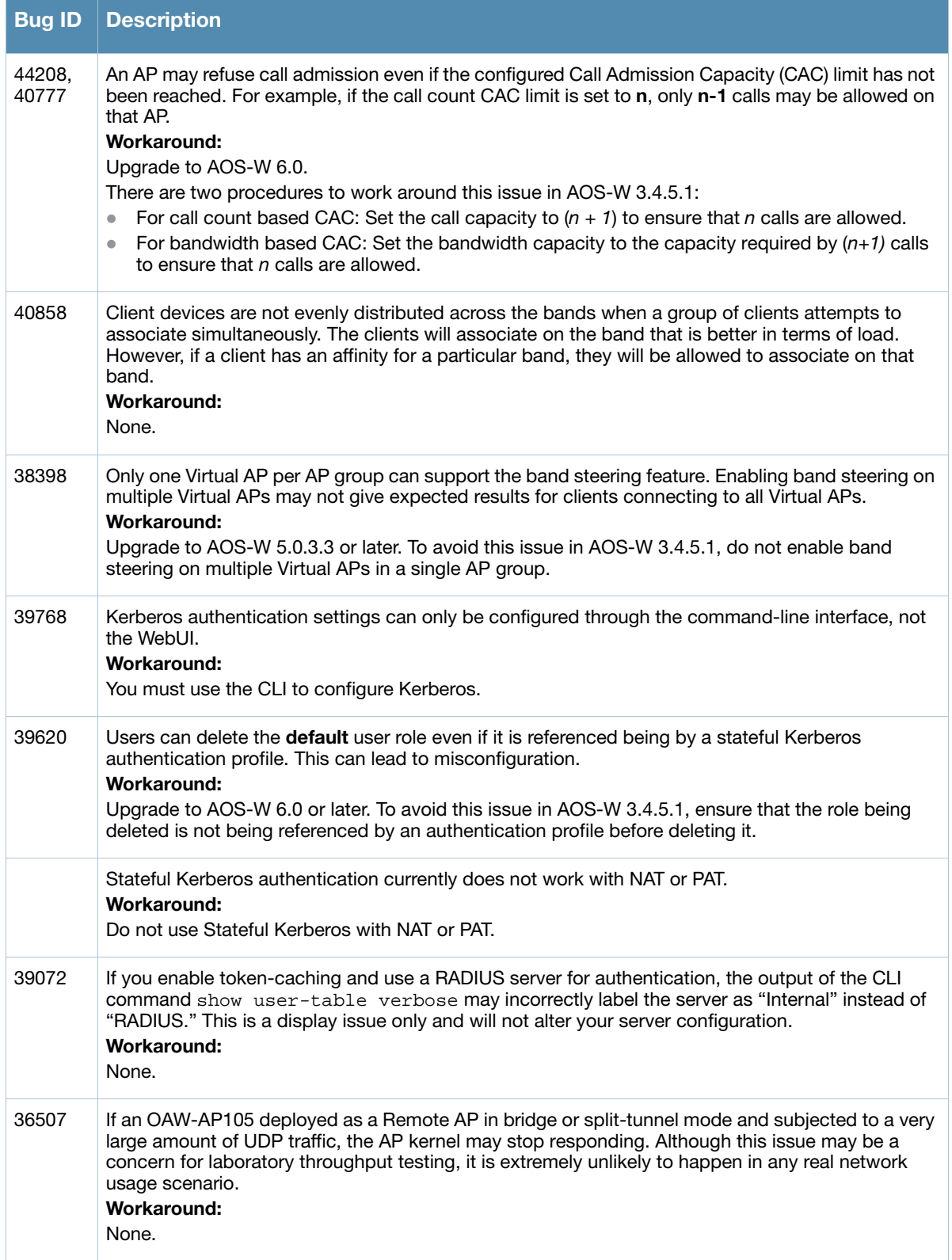

#### Table 3 Known Issues and Limitations (Continued)

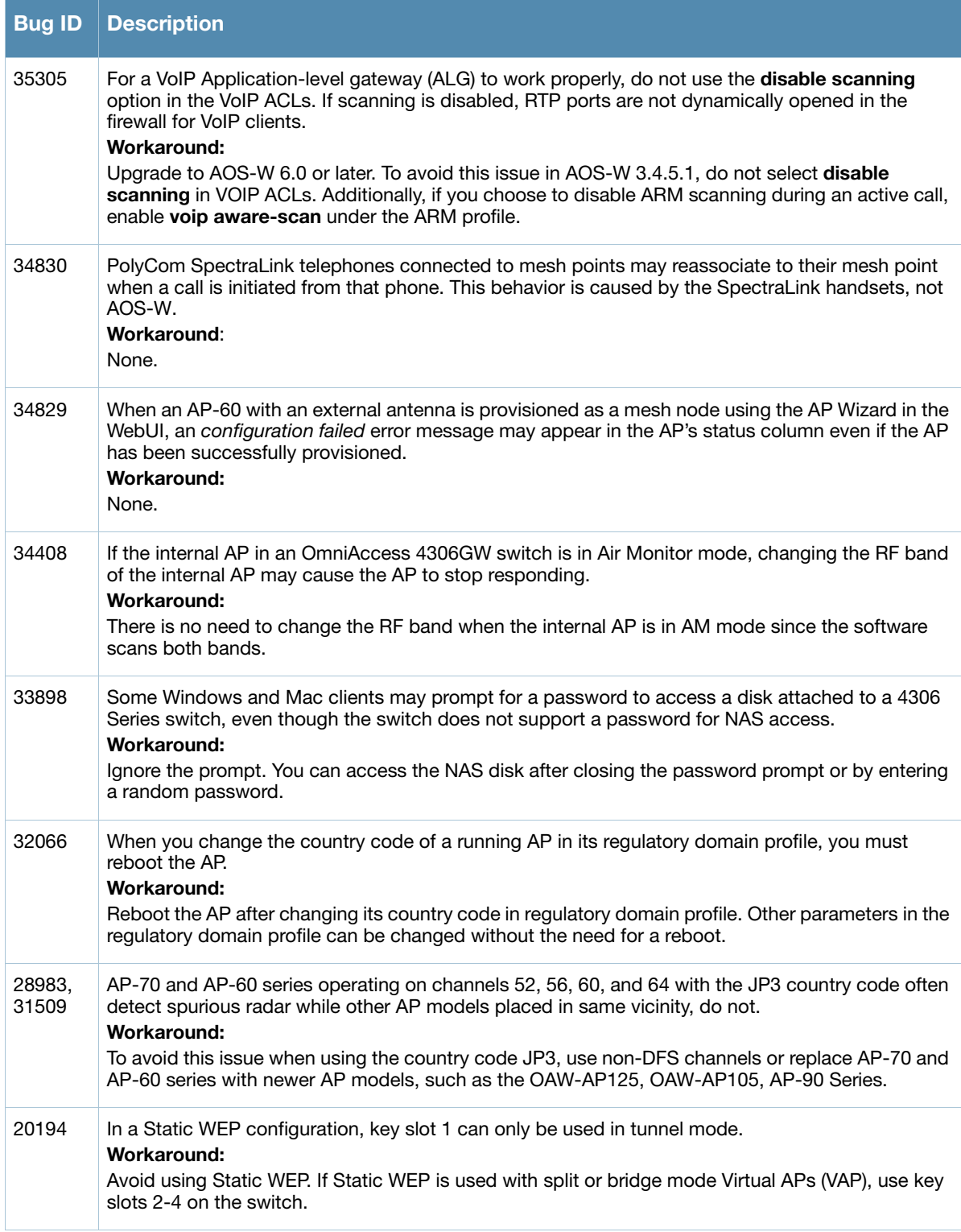

### Documents in This Release

New revisions of the following documents are available with this release:

- *AOS-W 3.3.2 User Guide*
- *AOS-W 3.3.2 Command Line Interface Reference Guide*
- *AOS-W 3.3.2 Quick Start Guide*
- *AOS-W 3.3.2 MIB Reference Guide*
- *AOS-W 3.3.2 Software Upgrade Guide*

The documentation library is updated continuously. You can download the latest version of any of these documents from:

https://service.esd.alcatel-lucent.com

## For More Information

To contact Alcatel-Lucent, refer to the information below:

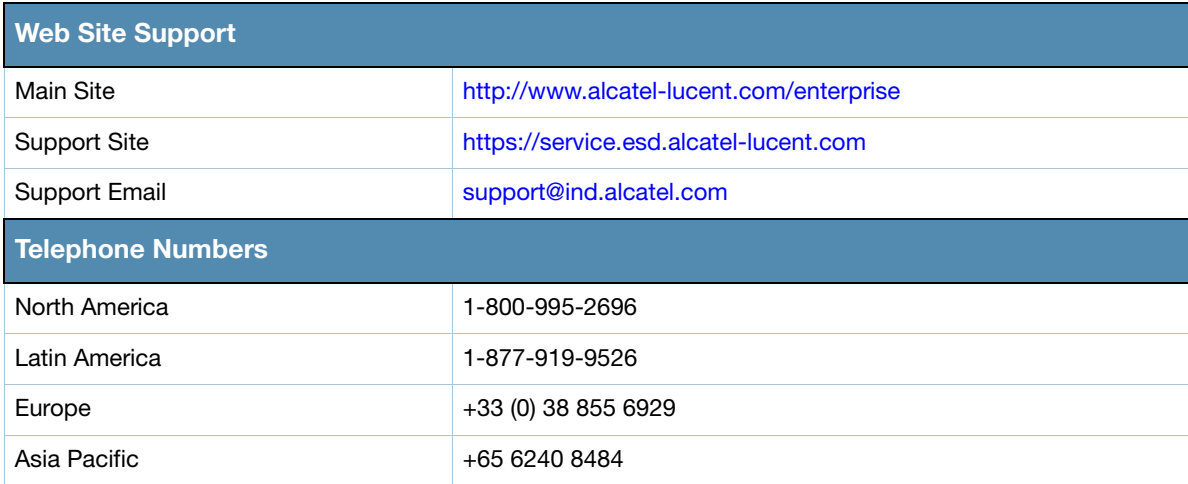

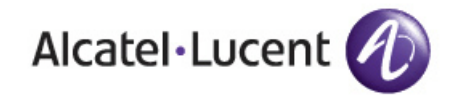

www.alcatel-lucent.com

26801 West Agoura Road Calabasas, CA 91301

Copyright © 2011 Alcatel-Lucent. All rights reserved.